## **TrueNAS**

- <https://www.flopy.es/tutorial-de-truenas-parte-1-instalacion-y-puesta-en-marcha/>
- <https://www.flopy.es/configuracion-de-truenas/>
- <https://www.flopy.es/tutorial-de-truenas-parte-3-como-anadir-truenas-a-un-dominio/>

From: <https://intrusos.info/> - **LCWIKI**

Permanent link: **<https://intrusos.info/doku.php?id=hardware:nas:truenas>**

Last update: **2023/03/17 00:16**

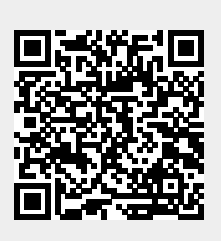